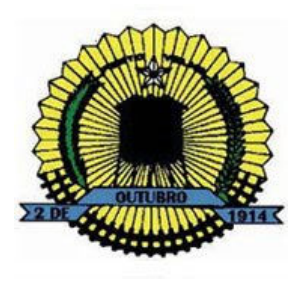

38

# **CONCURSO PÚBLICO PREFEITURA DO MUNICÍPIO DE PORTO VELHO/RO**

# **EDITAL DE CONCURSO PÚBLICO Nº. 001/2011**

# **INSTRUÇÕES**

01 - Material a ser utilizado: caneta esferográfica azul ou preta. Os objetos restantes devem ser colocados em local indicado pelo fiscal da sala, inclusive aparelho celular desligado e devidamente identificado com etiqueta.

02 - Não é permitido consulta, utilização de livros, códigos, dicionários, apontamentos, apostilas, calculadoras e etc. Não é permitido ao candidato ingressar na sala de provas sem a respectiva identificação e o devido recolhimento de telefone celular, bip e outros aparelhos eletrônicos.

03 - Durante a prova, o candidato não deve levantar-se, comunicar-se com outros candidatos e nem fumar.

04 - A duração da prova é de 03 (três) horas, já incluindo o tempo destinado à entrega do Caderno de Provas e à identificação – que será feita no decorrer da prova – e ao preenchimento do Cartão de Respostas (Gabarito).

05 - Somente em caso de urgência pedir ao fiscal para ir ao sanitário, devendo no percurso permanecer absolutamente calado, podendo antes e depois da entrada sofrer revista através de detector de metais. Ao sair da sala no término da prova, o candidato não poderá utilizar o sanitário. Caso ocorra uma emergência, o fiscal deverá ser comunicado.

06 - O Caderno de Provas consta de 50 (cinquenta) questões de múltipla escolha. Leia-o atentamente.

# 07 - As questões das provas objetivas são do tipo múltipla escolha, com 05 (cinco) opções (A a E) e uma única resposta correta.

08 - Ao receber o material de realização das provas, o candidato deverá conferir atentamente se o Caderno de Provas corresponde ao cargo a que está concorrendo, observando o nome do cargo na parte superior da próxima página, bem como se os dados constantes no Cartão de Respostas (Gabarito) que lhe foi fornecido, estão corretos. Caso os dados estejam incorretos, ou o material esteja incompleto ou tenha qualquer imperfeição, o candidato deverá informar tal ocorrência ao fiscal.

09 - Os fiscais não estão autorizados a emitir opinião e prestar esclarecimentos sobre o conteúdo das provas. Cabe única e exclusivamente ao candidato interpretar e decidir.

10 - O candidato poderá retirar-se do local de provas somente a partir dos 90 (noventa) minutos após o início de sua realização, contudo não poderá levar consigo o Caderno de Provas, somente sendo permitida essa conduta apenas no decurso dos últimos 30 (trinta) minutos anteriores ao horário previsto para o seu término.

11 - Os 3 (três) últimos candidatos de cada sala somente poderão sair juntos. Caso o candidato insista em sair do local de aplicação da prova, deverá assinar um termo desistindo do Concurso Público e, caso se negue, deverá ser lavrado o Termo de Ocorrência, testemunhado pelos 2 (dois) outros candidatos, pelo fiscal da sala e pelo coordenador da unidade escolar.

# RESULTADOS E RECURSOS

- Os gabaritos oficiais preliminares das provas objetivas serão divulgados na Internet, no *site* www.consulplan.net, a partir das 16h00min do dia subsequente ao da realização da prova escrita (segunda-feira).

- Os recursos deverão ser apresentados, conforme determinado no item 11 do Edital nº. 001/2011, sendo observados os seguintes aspectos:

a) O candidato que desejar interpor recursos contra os gabaritos oficiais preliminares das provas objetivas disporá de 02 (dois) dias úteis, a partir do primeiro dia útil após a divulgação (terça-feira), em requerimento próprio disponibilizado no link correlato ao Concurso Público no site www.consulplan.net.

b) A interposição de recursos poderá ser feita via Internet, através do Sistema Eletrônico de Interposição de Recursos, com acesso pelo candidato ao fornecer os dados referentes à sua inscrição, apenas no prazo recursal previsto para cada fase, conforme cronograma constante do Anexo VI deste Edital, à Consulplan, observadas as disposições contidas no *site* www.consulplan.net, no *link* obtrespondente a este Concurso Público.

atendimento@consulplan.com / www.consulplan.net

## CONCURSO PUBLICO – PREFEITURA DO MUNICIPIO DE PORTO VELHO/RO CARGO: DESENHISTA CADISTA

## TEXTO I:

# Ciência explica o que está por trás das nossas falhas e mostra por que elas são essenciais ao nosso aprendizado

Em ciência cognitiva, "errando é que se aprende" não é apenas um dito popular. "Os processos que nos levam a aprender e os que nos levam a cometer erros derivam do mesmo recurso mental", afirma a psicóloga cognitiva Lilian Milnitsky Stein, professora da Pontifícia Universidade Católica do Rio Grande do Sul (PUC-RS) e pós-doutoranda na Universidade de Barcelona, na Espanha. Um dos motivos para isso acontecer é que na base do nosso conhecimento está a indução, tipo de aprendizado a partir da repetição de padrões já armazenados em nosso cérebro. Se uma criança vê meia dúzia de vezes um interruptor ser apertado e a luz se acender em seguida, ela gravará em sua mente que aquele tipo de botão serve para acionar a lâmpada, mesmo quando avistar um interruptor diferente do que está acostumada a usar. É uma conclusão precipitada, mas que funciona na maior parte das vezes e agiliza o aprendizado (caso contrário, a cada vez que visse um interruptor novo ela o testaria diversas vezes até entender sua função). O palpite baseado em experiências  $\frac{1}{2}$ prévias dispensa essa perda de tempo. (<http://revistagalileu.globo.com/Revista/Common/0.ERT220752-17773.00.html> 18/11/2011)

## 01) Com relação ao texto, marque V para as afirmativas verdadeiras e F para as falsas.

- ( ) Em "a cada vez que visse um interruptor novo ela", o pronome sublinhado retoma a expressão "criança".
- ( ) Em "os que" no trecho "os que nos levam a cometer erros" está implícita a palavra "processos".
- ( ) O trecho "até entender sua função" seria corretamente substituído por "até entender a função dele".
- ( ) O pronome "o" em "ela o testaria diversas vezes" substitui o termo "aprendizado".

#### A sequência está correta em

A)  $F, V, V, F$  B) V, V, V, F C)  $F, F, F, V$  D) V, F, V, V E) V, V, F, F

## 02) A expressão que exerce função sintática diferente das demais se encontra na seguinte alternativa

- 
- A) "serve para acionar a lâmpada". D) "na maior parte das vezes e agiliza o aprendizado".
- 
- B) "dispensa essa perda de tempo". E) "é que na base do nosso conhecimento está a indução".
- C) "mesmo quando avistar um interruptor diferente".

## 03) Assinale a alternativa correta.

- A) "Contrário" e "prévias" são acentuadas por serem paroxítonas terminadas em ditongo.
- B) Em "interruptor" e "testaria" temos, respectivamente, encontro consonantal e hiato.
- C) Em "erros derivam do mesmo recurso mental" as palavras grifadas são paroxítonas.
- D) Nas palavras "seguida", "aquele" e "quando" as partes destacadas são dígrafos.
- E) A divisão silábica está correta em "co-gni-ti-va", "p-si-có-lo-ga" e "a-ci-o-na".

## 04) "E agiliza o aprendizado." Assim, como a palavra destacada, são escritas com "z" todas as palavras da seguinte alternativa

- A) reali ar / pesqui ar / fiscali ar D) generali ar / utili ar / u ar  $\alpha$
- B) avi\_\_ar / enrai\_ar / legali\_ar t t under E) hospitali\_ar / civili\_ar / humani\_ar
- C) arbori $ar / anali$  ar / suavi ar
- 
- 
- 

# TEXTO II:

Embora o Brasil tenha aumentado ligeiramente seu Índice de Desenvolvimento Humano (IDH) neste ano e subido uma posição no ranking global do indicador, o país mostrou resultados piores quando considerada a desigualdade social e a de gênero, segundo o Relatório de Desenvolvimento de 2011 do PNUD (Programa das Nações Unidas para o Desenvolvimento).

Em 2011, o IDH brasileiro chegou a 0,718 ponto, valor 0,003 ponto superior ao de 2010. O desempenho fez o país ultrapassar a nação caribenha de São Vicente e Granadinas e alcançar a 84ª posição entre 187 países.

Com isso, o Brasil permaneceu no grupo de países com IDH elevado, uma categoria abaixo das nações com IDH muito elevado e acima das nações com IDH médio ou baixo.

O IDH, que varia entre zero e um (quanto mais próximo de um, maior o nível de desenvolvimento humano), leva em conta as realizações médias de um país em três dimensões: a possibilidade de usufruir uma vida longa e saudável, o acesso ao conhecimento e um padrão de vida digno. (<http://www.bbc.co.uk/portuguese/noticias/2011/11/111102 brasil idh jf.shtml/18/11/2011)

# 05) A correção gramatical e a coerência do texto serão preservadas caso ocorra a

A) substituição de "aumentado ligeiramente" (1º§) por aumentado rapidamente.

B) inserção do sinal indicativo de crase no "a" em "a de gênero". (1º§)

- C) eliminação da vírgula em "O IDH, que varia entre zero e um". (4º§)
- D) substituição de "embora" em "Embora o Brasil tenha aumentado" (1º§) por "Ainda que".

E) substituição de "usufruir" em "usufruir uma vida longa e saudável" (4º§) por desfrutar de.

# DESENHISTA CADISTA

www.consulplan.net / atendimento@consulplan.com - 2 -

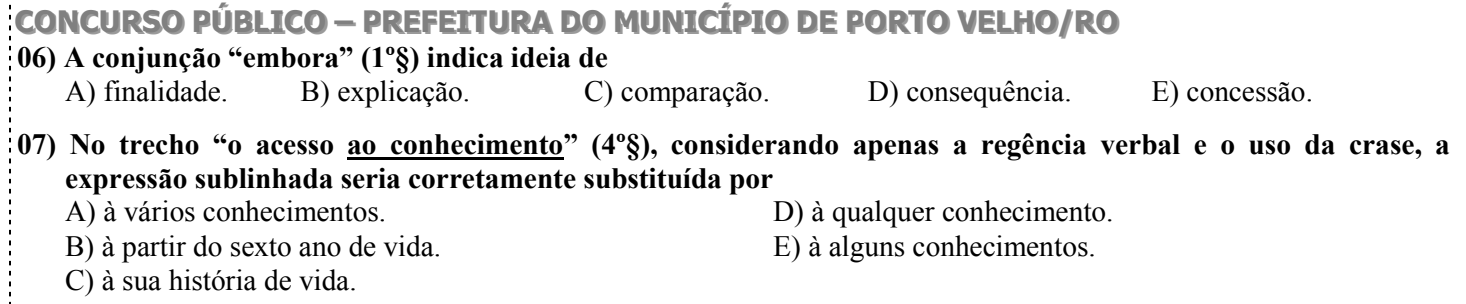

## TEXTO III:

RIO: O desenvolvimento humano no Brasil cresceu no último ano, mas em ritmo mais lento que até então, segundo o Relatório de Desenvolvimento Humano de 2011, publicado nesta quarta-feira pelo Programa das Nações Unidas para o Desenvolvimento (PNUD). O Brasil subiu uma posição no ranking global, passando da posição número 85 para o 84º lugar. O indicador passou de 0,715 para 0,718, uma alta de 0,41%, mantendo-se no grupo de desenvolvimento elevado – quanto mais perto de 1, mais desenvolvimento humano tem o país. No ano passado, o Brasil havia avançado quatro posições, pulando do 77º para o 73º lugar. Os números mudaram porque houve algumas alterações nos critérios e mais 18 países foram incluídos no levantamento, agora com 187 nações. (O Globo, 2 de novembro de 2011)

## 08) Um dos termos grifados no texto está INCORRETAMENTE classificado em

- A) humano adjetivo D) alta adjetivo
- B) segundo conjunção E) nações substantivo
- C) 84º numeral ordinal

## 09) Observe a imagem a seguir.

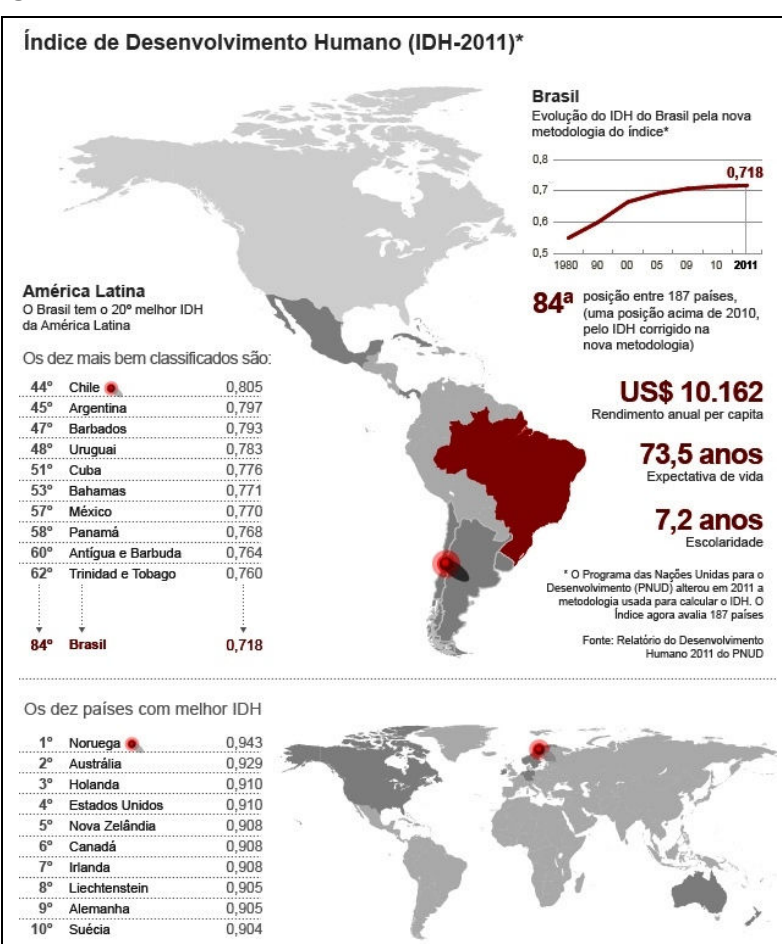

(http://g1.globo.com/brasil/noticia/2011/11/brasil-ocupa-84-posicao-entre-187-paises-no-idh-2011.html, 18/11/ 2011)

#### Com relação às informações, é INCORRETO afirmar que

A) dos dez países mais bem classificados da América Latina, o Uruguai ocupa a quarta posição.

- B) o índice alcançado pelo Brasil em 2011 não revela progresso com relação ao alcançado no ano anterior.
- C) o índice de desenvolvimento humano do Brasil em 2011 ficou em 0,718, em 1980 era inferior a 0,6.
- D) o Brasil ocupa em 2011 a 84ª posição entre 187 países e é o 20º colocado entre os países da América Latina.
- E) a expectativa de vida do brasileiro apontada pelo IDH-2011 supera os 73 anos de idade.

# DESENHISTA CADISTA

www.consulplan.net / atendimento@consulplan.com - 3 -

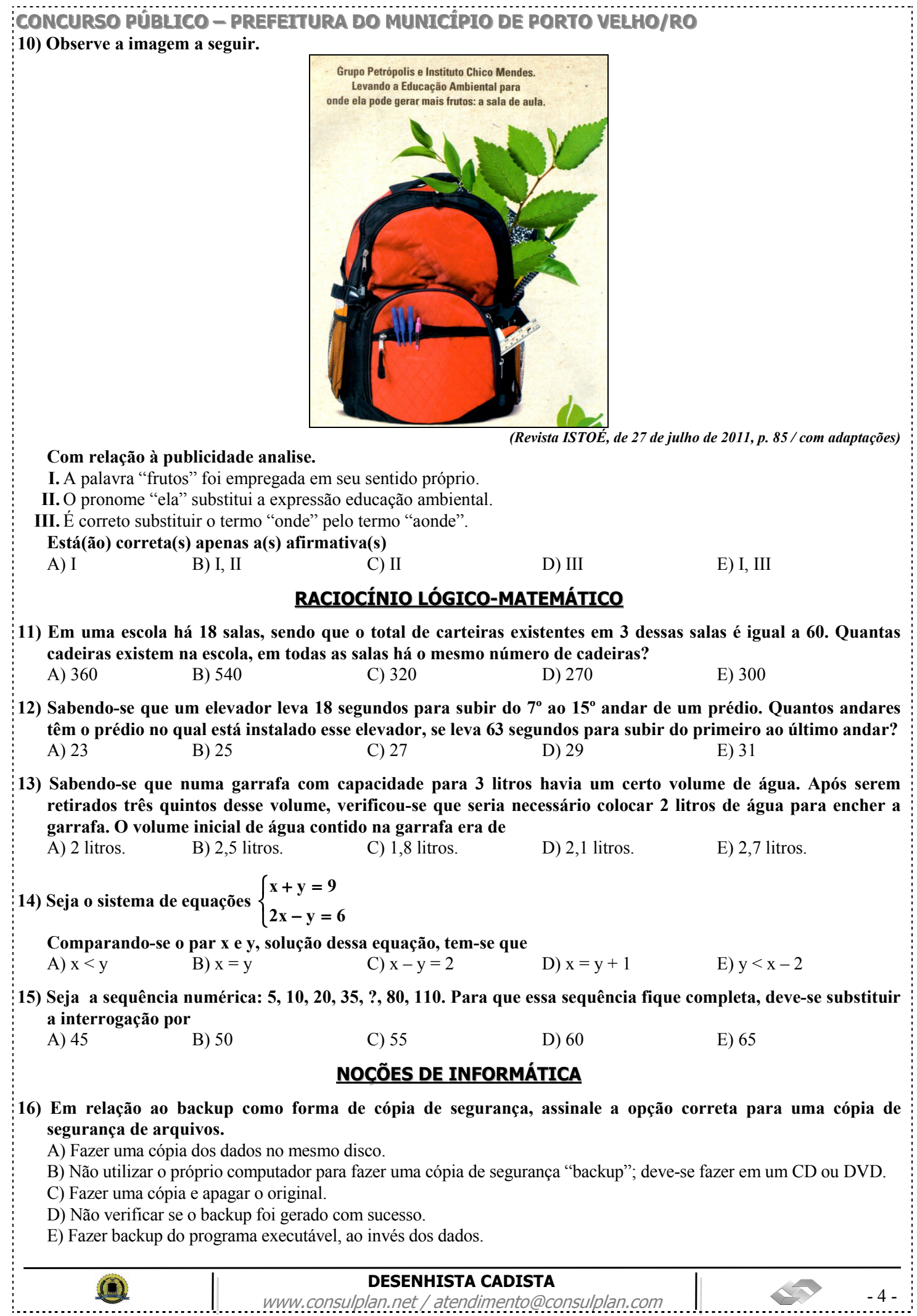

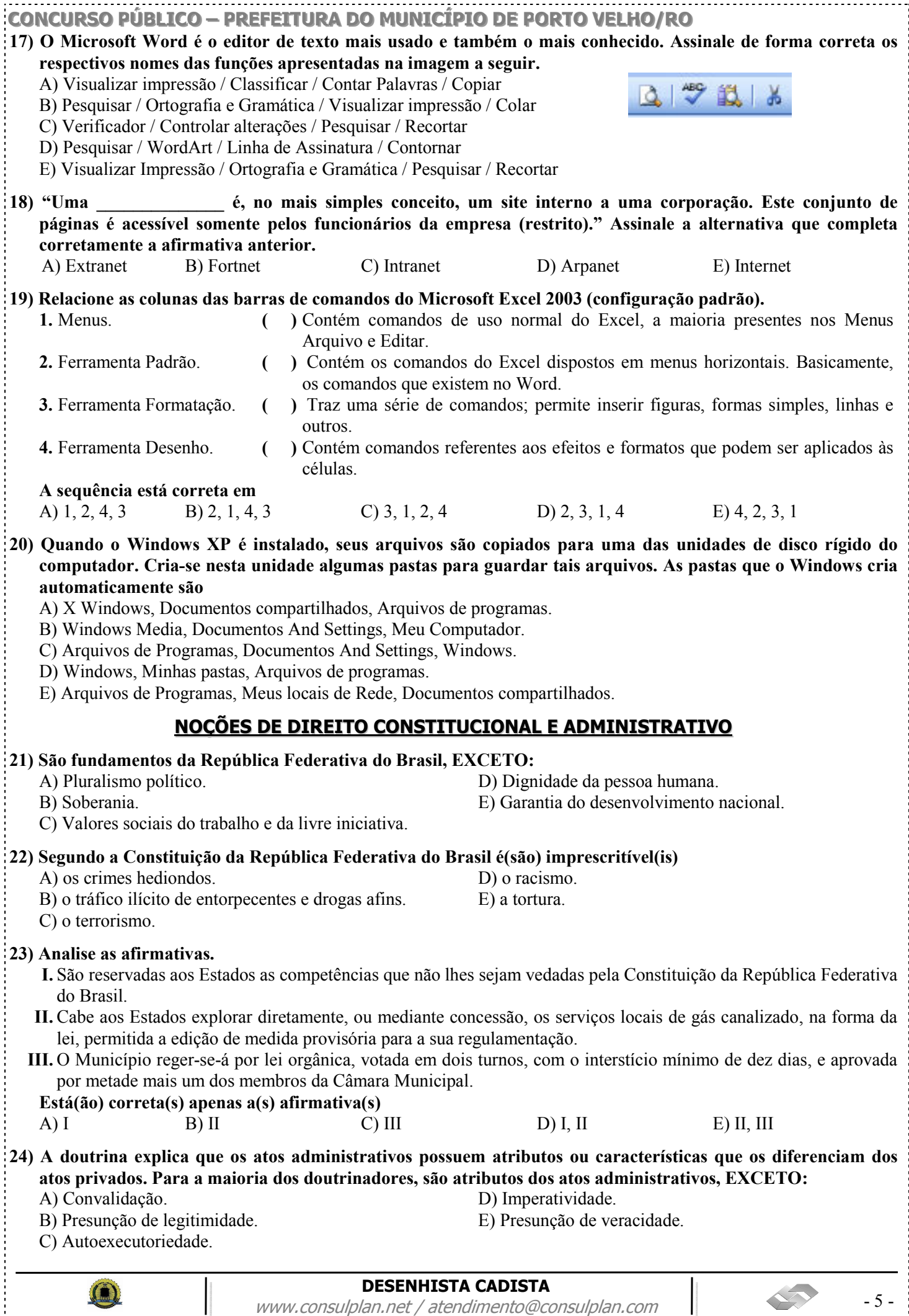

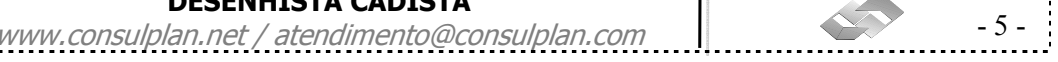

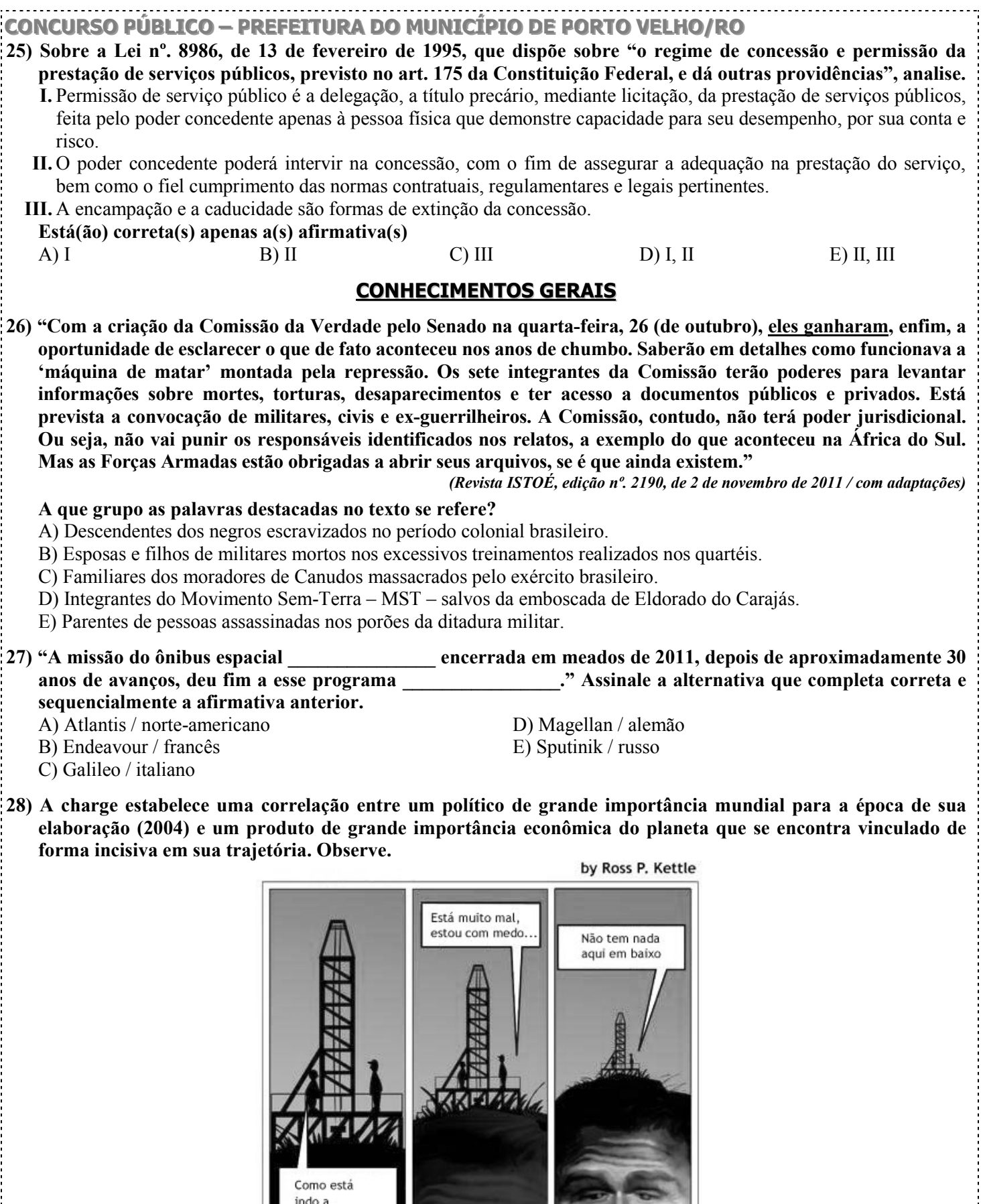

#### Tratam-se de

 $\bf{0}$ 

exploração?

www.dorkinglabs.com

C) Petróleo – George W. Bush.

A) Carvão Mineral – Bill Clinton.<br>
B) Sal mineral – Mao Tsé-tung.<br>
B) Energia nuclear – Ronald Reagan.<br>
E) Tecnologia espacial – Boris Y E) Tecnologia espacial – Boris Yeltsen.

C Ross P. Kettle 2004

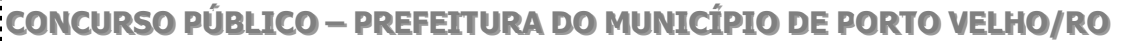

29) "A Secretaria de Segurança Pública do Rio de Janeiro divulgou que os principais acessos às comunidades de Rocinha, Vidigal e Chácara do Céu, na Zona Sul do Rio, serão bloqueados pela Polícia Militar, com apoio da Companhia de Engenharia de Tráfego da Prefeitura (CET – Rio) e da Guarda Municipal, a partir das 2h30 de domingo (12). Serão fechadas a Autoestrada Lagoa-Barra (nos dois sentidos), Avenida Niemeyer, Estrada do Joá, Rua Marquês de São Vicente e a Estrada das Canoas. Policiais dos batalhões de Operações Especiais (Bope) e de Choque (BPChoque) começaram a preparar a operação neste sábado (11 de novembro), que leva o nome de "Choque de Paz" (...)"

(G-1 Globo.com, 12/11/2011, http://g1.globo.com/rio-de-janeiro/noticia/2011/11/operacaochoque-de-paz-na-rocinha-ira-bloquear-acessos-na-madrugada.html)

No combate à violência e ao tráfico de drogas, o governo do Rio de Janeiro vem implementando uma ação inovadora, alcançando grande sucesso entre os cidadãos de uma das maiores cidades do mundo. O objetivo da ação apresentado no texto é implantar nesta comunidade o(a)

- 
- A) Batalhão de Policiais Especializados Bape D) Quartel de Policiamento Popular QPP
- B) Companhia de Policiais Pacifistas CPP E) Unidade de Polícia Pacificadora UPP
- 
- C) Corporação de Oficiais Pacificadores COP

30) A história da humanidade está recheada de momentos sangrentos e racionalmente inexplicáveis como o fato ocorrido no dia 22 de julho de 2001, no norte da Europa, quando Anders Behring Breivik explodiu uma bomba no centro da capital, próximo a vários prédios governamentais, incluindo o escritório do premier e, em seguida, invadiu um acampamento de férias da juventude do Partido Trabalhista, matando vários jovens a tiros. A tragédia que chocou o mundo, tornando-se um dos fatos mais marcantes de 2001, aconteceu na A) Alemanha. B) Dinamarca. C) Finlândia. D) Noruega. E) Suécia.

# CONHECIMENTOS ESPECÍFICOS

- 31) O espaço do AutoCAD utilizado para fazer o desenho *MODEL SPACE*, sempre executa projetos na escala<br>A) 1:1 B) 1:2 C) 1:5 D) 1:10 E) 1:20 A) 1:1 B) 1:2 C) 1:5 D) 1:10 E) 1:20
- 32) A ABNT define as espessuras diferentes das linhas que são usadas em projetos executivos. No AutoCAD, as propriedades das linhas que vão servir de base para definição das espessuras, são representadas por A) eixos.<br>
B) escalas.<br>
C) cores.<br>
D) textos.<br>
E) ângulos. A) eixos. B) escalas. C) cores. D) textos. E) ângulos.

# 33) Sobre o comando OFFSET do AutoCAD, é correto afirmar que

- A) espelha entidades existentes no desenho, apagando ou não as entidades originais.
- B) efetua múltiplas cópias de um objeto em padrão retangular ou polar.
- C) move uma ou mais entidades selecionadas para novas posições.
- D) cria cópias paralelas de entidades existentes no desenho com distância definida.
- E) altera a orientação de objetos existentes, rotacionando-os em torno de um ponto base.

# 34) O AutoCAD tem modos diferentes para criar e preparar os desenhos para plotagem: o MODEL SPACE, utilizado para criar o desenho e o PAPER SPACE. Marque a alternativa correta relacionada ao PAPER SPACE:

- A) As pranchas sempre estarão no formato A0.
- B) Os desenhos podem ser organizados em escalas diferentes em uma mesma prancha.
- C) Os textos e as legendas se ajustam automaticamente à escala dos desenhos.
- D) A prancha sempre se apresenta na escala 1:50.
- E) As características das linhas se ajustam automaticamente à escala dos desenhos.

# 35) Sobre a ferramenta BLOCKS (blocos), é correto afirmar que o comando

- A) ARRAY altera a orientação dos blocos criados, rotacionando-os em torno de um ponto base.
- B) BREAK é usado para desmembrar um bloco em seus componentes.
- C) INSERT BLOCK insere blocos no desenho apenas na posição e na escala em que foram criados.
- D) BLOCK converte um grupo de entidades selecionadas em uma única entidade.
- E) EXPLODE permite decompor LINES e POLYLINES em suas entidades originais, mas não pode ser aplicado aos blocos.

# 36) Sobre o comando ORTHO, é correto afirmar que

- A) permite definir de uma só vez os parâmetros de várias ferramentas.
- B) permite controlar o modo "ortogonal" para desenhar.
- C) altera o modo de apresentação do contador de coordenadas.
- D) controla a apresentação de uma grade de pontos de alinhamento no desenho.
- E) atribui movimento ao cursor para facilitar um posicionamento preciso.

# DESENHISTA CADISTA

www.consulplan.net / atendimento@consulplan.com | Www.consulplan.net / atendimento@consulplan.com |

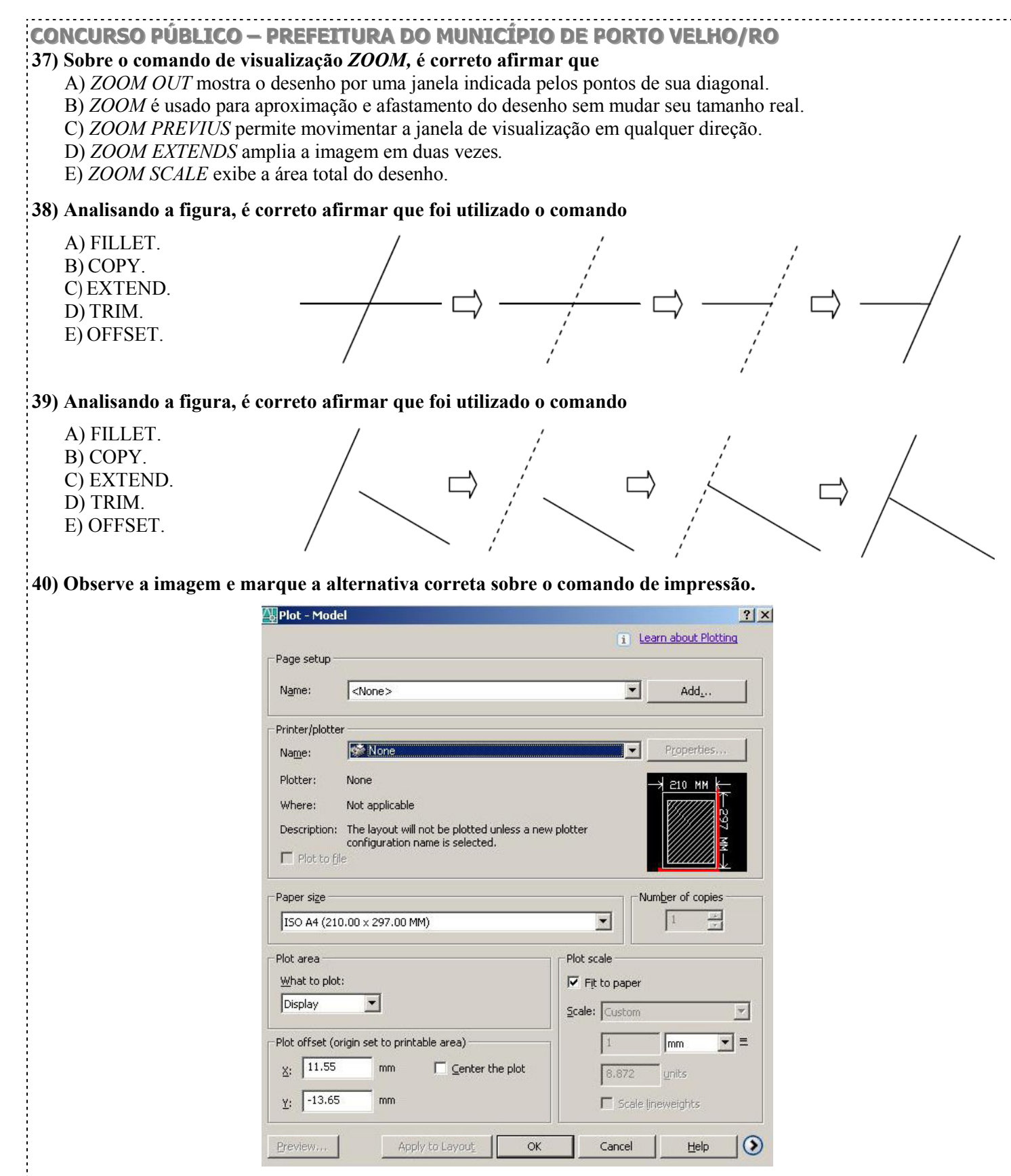

- A) PLOT OFFSET: posicionamento X e Y da área a ser impressa em relação à folha. A opção CENTER TO PLOT centraliza o desenho na folha.
- B) PAPER SIZE: apresenta parâmetros para o tamanho do papel. Disponível em vários tamanhos, independentemente dos suportados pela impressora ou plotter selecionado.
- C) PLOT SCALE: seleciona a escala do desenho. A opção SCALE TO FIT apaga a escala no desenho e coloca toda a área de impressão dentro da área imprimível da folha.
- D) PLOT AREA: define unidade de impressão. A impressão pode ser feita em mm ou polegadas.
- E) PAGE SETUP: pode-se salvar parâmetros de impressão através deste campo. Com a opção ADD, pode-se adicionar uma nova impressora.

## DESENHISTA CADISTA

www.consulplan.net / atendimento@consulplan.com - 8 - 8 -

CONCURSO PUBLICO – PREFEITURA DO MUNICIPIO DE PORTO VELHO/RO

# 41) Uma planta de locação deverá conter como elementos constantes

- A) mobiliário em vistas e cortes. D) perspectiva computadorizada da edificação.
- B) nome do logradouro, norte e cotas de contorno. E) legenda com medidas de portas e janelas da edificação.
- C) cotas de pé-direito.

# 42) Uma planta de situação deverá conter como elementos constantes

- A) cortes longitudinais e transversais da edificação.
- B) plantas baixas dos diversos pavimentos.
- C) arruamento e logradouro adjacentes, distância da esquina mais próxima.
- D) perspectiva computadorizada da edificação.
- E) cálculo estrutural da edificação.

# 43) Nos desenhos técnicos, as linhas indicativas de corte e de eixo de simetria, segundo as Normas da ABNT devem ser indicadas com linha(s)

- A) grossa e contínua. D) finas e contínuas.
- 
- 
- B) tracejada. E) fina tracejada.
- C) traço ponto.
- 44) A partir da análise da imagem é correto afirmar que os elementos representados pelas letras A, B, C são, respectivamente,

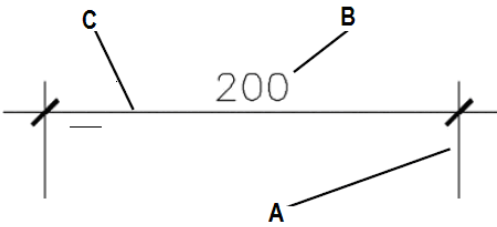

A) linhas de cota, dimensão do objeto, linha de chamada.

B) linhas de cota, nível do objeto, linha de chamada.

- C) linhas de chamada, nível do objeto, linha cota.
- D) linhas de cota, nível do objeto, linha de cota.
- E) linhas de chamada, dimensão do objeto, linha de cota.

45) Marque a alternativa correta que corresponde, respectivamente, aos símbolos apresentados.

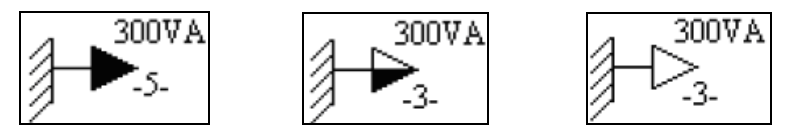

A) Tomada de luz (alta) / tomada de luz na parede (meia altura) / tomada de luz na parede (baixo) B) Tomada de luz (baixa) / tomada de luz na parede (meia altura) / tomada de luz na parede (alta) C) Tomada de luz (meia altura) / tomada de luz na parede (alta) / tomada de luz na parede (baixa)

D) Tomada de luz (meia altura) / tomada de luz na parede (baixa) / tomada de luz na parede (alta)

E) Tomada de luz (alta) / tomada de luz na parede (baixa) / tomada de luz na parede (meia altura)

# 46) Marque a alternativa correta que corresponde, respectivamente, aos símbolos apresentados.

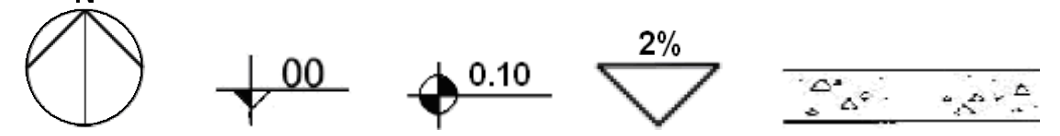

- A) Sentido da rampa / cota de nível em planta / indicação do número da folha / hachuras de concreto em corte / cota de nível em corte
- B) Indicação do norte / cota de nível em corte / cota de nível em planta / indicação do número da folha / hachuras de concreto em corte
- C) Indicação do norte / cota de nível em corte / cota de nível em planta / inclinação de telhados e rampas / hachuras de mármore
- D) Indicação do norte / cota de nível em planta / cota de nível em corte / inclinação de telhados e rampas / hachuras de mármore em corte
- E) Indicação do norte / cota de nível em corte / cota de nível em planta / inclinação de telhados em planta / hachuras de concreto em corte

#### DESENHISTA CADISTA

www.consulplan.net / atendimento@consulplan.com - 9 -

#### CONCURSO PUBLICO – PREFEITURA DO MUNICIPIO DE PORTO VELHO/RO

# 47) Segundo as Normas da ABNT, o projeto deve apresentar um carimbo, também chamado de legenda, que fica localizado no canto inferior esquerdo da folha. São informações que devem constar neste carimbo

A) identificação do responsável pelo projeto e do cliente, nome do projeto, data, escalas.

- B) escala dos desenhos, data, inclinação do telhado, medidas do lote, nome do loteamento.
- C) lista de materiais, especificações de produtos que serão usados, referências de nível.
- D) descrição da revisão, convenções gráficas, desenhos de referência, data.
- E) lista de materiais, data, escala, convenções gráficas, nome do loteamento, nome do projeto.
- 48) A escala de um desenho é a relação entre as suas dimensões e as dimensões da peça real. Para cada tipo de desenho, existe uma escala adequada a ser empregada. Marque a alternativa correta que mostra a escala adequada ao tipo de planta sugerido.
	-
	- A) <u>Desenhos de detalhes</u>: 1/200, 1/500 <br>
	B) <u>Plantas de locação</u>: 1/10, 1/20<br>
	E) <u>Desenhos de fachadas</u>: 1/1, 2/1 B) Plantas de situação: 1/1000, 1/2000
	- C) Plantas baixas e corte: 1/1, 2/1
- 
- 
- 49) Assinale a alternativa que completa corretamente o quadro apresentado.

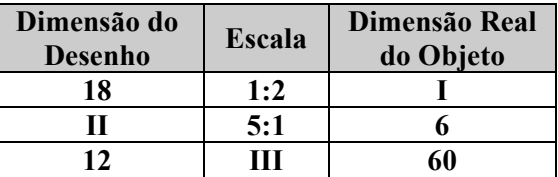

- A) I 36 II 30 III 1:5
- B) 19 II 30 III 5:1
- C)  $118$  II 1 III 2:1
- D) 136 II 6 III 1:5
- E) 1 18 II 6 III 5:1
- 50) A ABNT 6492/1994 define a aplicação e o uso das linhas no desenho arquitetônico. Marque a alternativa correta sobre as linhas de representação.
	- A) Linhas de eixo: são tracejadas; as espessuras variam de acordo com a escala do desenho.
	- B) Linhas de projeção: são contínuas; espessura inferior às linhas de contorno.
	- C) Linhas internas: são tracejadas; a espessura tem o mesmo valor das linhas de contorno.
	- D) Linhas situadas além do plano do desenho: são linhas traço-ponto; a espessura varia com a escala e a natureza do desenho.
	- E) Linhas de contorno: são contínuas; a espessura varia com a escala e a natureza do desenho.

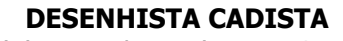

www.consulplan.net / atendimento@consulplan.com - 10 -

# CONCURSO PÚBLICO - PREFEITURA DO MUNICÍPIO DE PORTO VELHO/RO

# **DESENHISTA CADISTA**

 $\bigcirc$ 

www.consulplan.net / atendimento@consulplan.com

 $-11-$ 

# CONCURSO PÚBLICO – PREFEITURA DO MUNICÍPIO DE PORTO VELHO/RO

# **DESENHISTA CADISTA**

 $\bigcirc$ 

www.consulplan.net / atendimento@consulplan.com

 $-12-$